**Exhibit I: EPIC User Interface for Scenario Comparison** 

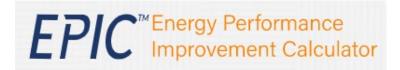

1. Add a Scenario: EPIC enables users to create and save multiple project scenarios for each of their properties.

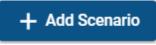

2. Select Scenarios for Comparison: EPIC enables users to select two scenarios to compare key cost and savings differences to optimize their project.

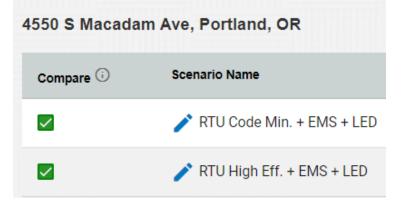